*Dario Curioni*

# **Relazione dell'esercizio n. 7**

*"PIZZERIA INFORMATIZZATA"*

Classe IV D ITE A. Bassi, Lodi Prof. P. Latella

# *Sommario*

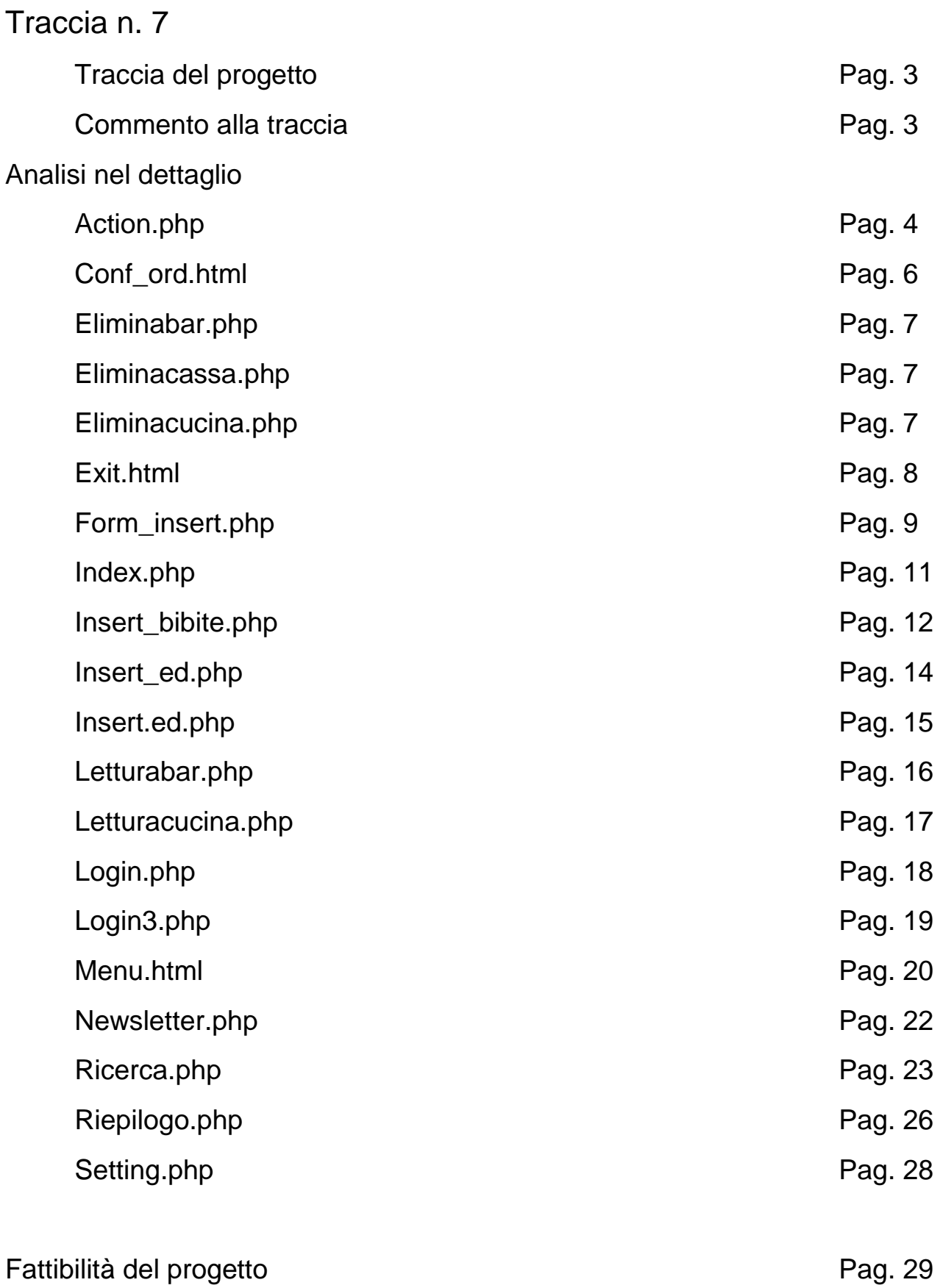

# Traccia del problema

Una pizzeria vuole organizzare in modo automatico la raccolta delle ordinazioni ai tavoli e lo smaltimento delle richieste nelle cucine. Ogni tavolo è fornito di un piccolo terminale attraverso il quale può fare le proprie ordinazioni. Sul video compare l'elenco dei diversi tipi di pizza e delle diverse bevande. Dal tavolo viene trasmessa l'ordinazione attraverso la tastiera con l'indicazione di tipo e quantità di pizze e bevande. La cucina riceve ordinazioni in sequenza e prepara quanto richiesto. Ogni volta che un'ordinazione è esaudita deve essere eliminata dalle richieste delle cucina.

# Commento alla traccia

La richiesta della traccia si inserisce nel processo di informatizzazione di un'impresa di ristorazione, la quale desidera fare in modo che tramite uno schermo con tastiera il cliente direttamente dal tavolo possa inviare la comanda nella cucina, nella mia elaborazione ho voluto distinguere tra cucina, per la preparazione delle pizze, e il bar dal quale provengono le bibite. Ciò è stato possibile dividendo l'ordinazione del cliente in più file di testo.

Dopo aver studiato il funzionamento di una pizzeria ho preparato dei bozzetti cartacei per la presentazione grafica del sito, da tenere come bozza, con la possibilità di effettuare delle modifiche.

Durante la realizzazione del progetto ho deciso di inserire anche un terminale alla cassa, in modo da poterla collegare direttamente con la cucina e il bar.

Ogni componente (tavolo, cucina, bar e cassa) ha un proprio account, gli account dei tavoli hanno come username e password il numero del tavolo, la cucina, il bar e la cassa hanno come username e password rispettivamente cucina, bar, cassa.

Di seguito ci sarà il listato del programma in ordine alfabetico.

#### **ACTION.PHP**

<?php

session start();

```
$nome_pizzaa=$_SESSION['pizzaa'];
$nome_pizzab=$_SESSION['pizzab'];
$nome_pizzac=$_SESSION['pizzac'];
$nome_pizzad=$_SESSION['pizzad'];
$nome_pizzae=$_SESSION['pizzae'];
$nome_pizzaf=$_SESSION['pizzaf'];
$nome_pizzag=$_SESSION['pizzag'];
$nome_pizzah=$_SESSION['pizzah'];
$nome_pizzai=$_SESSION['pizzai'];
$nome_pizzal=$_SESSION['pizzal'];
$nome_pizzam=$_SESSION['pizzam'];
$nome_pizzan=$_SESSION['pizzan'];
$nome_pizzao=$_SESSION['pizzao'];
$nome_pizzap=$_SESSION['pizzap'];
$nome_pizzaq=$_SESSION['pizzaq'];
$nome_pizzar=$_SESSION['pizzar'];
$nome_pizzas=$_SESSION['pizzas'];
$nome_pizzat=$_SESSION['pizzat'];
$nome_pizzau=$_SESSION['pizzau'];
$scrivi=$_SESSION['scrivi'];
$quantita6=$_SESSION['quantita6'];
$quantita5=$_SESSION['quantita5'];
$quantita4=$_SESSION['quantita4'];
$quantita3=$_SESSION['quantita3'];
$quantita2=$_SESSION['quantita2'];
$quantita1=$_SESSION['quantita1'];
$quantita7=$_SESSION['quantita7']; 
$quantita8=$_SESSION['quantita8'];
$quantita9=$_SESSION['quantita9'];
\gammaquantita10=\frac{1}{\gamma} SESSION['quantita10'];
$quantita11=$_SESSION['quantita11']; 
$quantita12=$_SESSION['quantita12']; 
$quantita13=$_SESSION['quantita13']; 
$quantita14=$_SESSION['quantita14']; 
$quantita15=$_SESSION['quantita15']; 
$quantita16=$_SESSION['quantita16'];
$quantita17=$_SESSION['quantita17']; 
$quantita18=$ SESSION['quantita18'];
$quantita19=$_SESSION['quantita19']; 
$note=$_SESSION['note'];
$tavolo=$_SESSION['tavolo'];
$bevandaa=$_SESSION['bibitaa'];
$bevandab=$_SESSION['bibitab'];
$bevandac=$_SESSION['bibitac'];
$bevandad=$_SESSION['bibitad'];
$bevandae=$_SESSION['bibitae'];
$bevandaf=$_SESSION['bibitaf'];
$bevandag=$_SESSION['bibitag']; 
$bevandah=$_SESSION['bibitah'];
$bevandai=$_SESSION['bibitai']; 
$bevandal=$_SESSION['bibital'];
$bevandam=$_SESSION['bibitam'];
```

```
$Quantita1=$_SESSION['Quantita1'];
```
\$Quantita2= \$\_SESSION['Quantita2']; \$Quantita3=\$\_SESSION['Quantita3'];  $$Quantita4=$   $\overline{S}$  SESSION['Quantita4']; \$Quantita5=\$\_SESSION['Quantita5']; \$Quantita6=\$\_SESSION['Quantita6']; \$Quantita7= \$\_SESSION['Quantita7']; \$Quantita8=\$\_SESSION['Quantita8']; \$Quantita9=\$\_SESSION['Quantita9']; \$Quantita10=\$\_SESSION['Quantita10']; \$Quantita11=\$\_SESSION['Quantita11']; \$esa=\$\_SESSION['esa']; \$esb=\$\_SESSION['esb']; \$esc=\$\_SESSION['esc']; \$esd=\$\_SESSION['esd']; \$Qes1=\$\_SESSION['Qes1']; \$Qes2=\$\_SESSION['Qes2']; \$Qes3=\$\_SESSION['Qes3']; \$Qes4=\$\_SESSION['Qes4']; \$edh=\$\_SESSION['eda']; \$edh=\$\_SESSION['edb']; \$edh=\$\_SESSION['edc']; \$edh=\$\_SESSION['edd']; \$edh=\$\_SESSION['ede']; \$edh=\$\_SESSION['edf']; \$edh=\$\_SESSION['edg']; \$edh=\$\_SESSION['edh']; \$edi=\$\_SESSION['edi']; \$Qed1=\$\_SESSION['Qed1']; \$Qed2=\$\_SESSION['Qed2']; \$Qed3=\$\_SESSION['Qed3']; \$Qed4=\$\_SESSION['Qed4']; \$Qed5=\$\_SESSION['Qed5']; \$Qed6=\$\_SESSION['Qed6']; \$Qed7=\$\_SESSION['Qed7']; \$Qed8=\$\_SESSION['Qed8']; \$Qed9=\$\_SESSION['Qed9']; include("setting.php"); if(isset(\$\_SESSION['scrivi'])) { if(!is writable(\$my database txt)){ exit("il file non ha i permessi di scrittura!"); } \$aperto = fopen('cassa.txt', "a+"); \$open = fopen('cucina.txt', "a+"); \$abierto = fopen('bar.txt', "a+"); fwrite(\$aperto, \$tavolo. "|" .\$nome\_pizzaa."|".\$quantita1. "|" .\$nome\_pizzab. "|" .\$quantita2. "|" .\$nome\_pizzac. "|" .\$quantita3. "|" .\$nome\_pizzad. "|" .\$quantita4. "|" .\$nome\_pizzae. "|" .\$quantita5. "|" .\$nome\_pizzaf. "|" .\$quantita6. "|" .\$nome\_pizzag. "|" .\$quantita7. "|" .\$nome\_pizzah. "|" .\$quantita8. "|"

```
.$nome_pizzai. "|" .$quantita9. "|" 
.$nome_pizzal. "|" .$quantita10. "|" 
.$nome_pizzam. "|" .$quantita11. "|" 
.$nome_pizzan. "|" .$quantita12. "|"
.$nome_pizzao. "|" .$quantita13. "|" 
.$nome_pizzap. "|" .$quantita14. "|" 
.$nome_pizzaq. "|" .$quantita15. "|" 
.$nome_pizzar. "|" .$quantita16. "|" 
.$nome_pizzas. "|" .$quantita17. "|" 
.$nome_pizzat. "|" .$quantita18. "|" 
.$nome_pizzau. "|" .$quantita19. "|" 
.$bevandaa. "|" .$Quantita1. 
"|".$bevandab. "|" .$Quantita2. "|" 
.$bevandac. "|" .$Quantita3. "|" 
.$bevandad. "|" .$Quantita4. "|" 
.$bevandae. "|" .$Quantita5. "|" 
.$bevandaf. "|" .$Quantita6. "|" 
.$bevandag. "|" .$Quantita7. "|" 
.$bevandah. "|" .$Quantita8. 
"|".$bevandai. "|" .$Quantita9. 
"|".$bevandal. "|" .$Quantita10. 
"|".$bevandam. "|" .$Quantita11. "|" 
.$esa. "|" .$Qes1. "|" .$esb. "|" 
.$Qes2. "|" .$esc. "|" .$Qes3. "|" 
.$esd. "|" . $Qes4. "|" .$Qed1. "|" 
.; edb. "|" .; edc. "|" .; edc. "|"
.$Qed3. "|" .$edd. "|" . $Qed4. "|" 
.$ede. "|" . $Qed5. "|" .$edf. "|" 
.$Qed6. "|" .$edg. "|" .$Qed7. "|" 
.$edh. "|" .$Qed8. "|" .$edi. "|" . 
sQed9. "|" .\simeq . "\r\n");
     fwrite($open, $tavolo. "|" 
.$nome_pizzaa."|".$quantita1. "|" 
.$nome_pizzab. "|" .$quantita2. "|" 
.$nome_pizzac. "|" .$quantita3. "|" 
.$nome_pizzad. "|" .$quantita4. "|" 
.$nome_pizzae. "|" .$quantita5. "|" 
.$nome_pizzaf. "|" .$quantita6. "|" 
.$nome_pizzag. "|" .$quantita7. "|" 
.$nome_pizzah. "|" .$quantita8. "|" 
.$nome_pizzai. "|" .$quantita9. "|" 
.$nome_pizzal. "|" .$quantita10. "|" 
.$nome_pizzam. "|" .$quantita11. "|" 
.$nome_pizzan. "|" .$quantita12. "|" 
.$nome_pizzao. "|" .$quantita13. "|" 
.$nome_pizzap. "|" .$quantita14. "|" 
.$nome_pizzaq. "|" .$quantita15. "|" 
.$nome_pizzar. "|" .$quantita16. "|" 
.$nome_pizzas. "|" .$quantita17. "|" 
.$nome_pizzat. "|" .$quantita18. "|" 
.$nome_pizzau. "|" .$quantita19. "|" 
.$esa. "|" .$Qes1. "|" .$esb. "|" 
.$Qes2. "|" .$esc. "|" .$Qes3. "|" 
.$esd. "|" . $Qes4. "|" .$eda. "|" 
.$Qed1. "|" .$edb. "|" .$Qed2. "|" 
.$edc. "|" .$Qed3. "|" .$edd. "|" . 
$Qed4. "|" .$ede. "|" . $Qed5. "|" 
.$edf. "|" .$Qed6. "|" .$edg. "|"
```

```
.$Qed7. "|" .$edh. "|" .$Qed8. "|" 
.$edi. "|" . $Qed9. "|" 
.\text{Note.}''\r\h\wedge'';
     fwrite($abierto, $tavolo. "|" 
.$bevandaa. "|" .$Quantita1. 
"|".$bevandab. "|" .$Quantita2. "|" 
.$bevandac. "|" .$Quantita3. "|" 
.,bevandad. "|" .$Quantita4. "|"<br>$bevandad. "|" .$Quantita4. "|"...
.$bevandae. "|" .$Quantita5. "|" 
.$bevandaf. "|" .$Quantita6. "|" 
.$bevandag. "|" .$Quantita7. "|" 
.$bevandah. "|" .$Quantita8. 
"|".$bevandai. "|" .$Quantita9. 
"|".$bevandal. "|" .$Quantita10. 
"|".$bevandam. "|" .$Quantita11. 
"\r\r\n";
     // chiudiamo il file 
      fclose($open);
     fclose($aperto);
      fclose($abierto);
      // ritorniamo nella pagina di 
visualizzazione
     header("location: 
conf ord.html");
     exit;
```

```
}
```
### **CONF\_ORG.HTML**

```
<html>
<head><title>Ordine confermato</title>
<style>
body { height: 100%;width:100%; margin:0; padding: 0;}
#sfondo {position: fixed; top:0; left:0;width:100%; height:100%; z-index:-1;}
</style>
</head>
<body>
<img 
src="http://dariocurioni.altervista.org/4DSIA/sitoprenotazione/immagini/foto_or
dine confermato.jpg" id="sfondo"/>
<font size="5" >Il Vostro ordine e' stato inviato alle nostre cucine.</font><p>
```
#### <a

href="http://dariocurioni.altervista.org/4DSIA/sitoprenotazione/index.php"><fon t color="white">Torna alla home</font></a>

</body>

</html>

#### **ELIMINABAR.PHP**

```
<?php
{
$array_righi = file('bar.txt');
unset($array_righi[$_GET['delete']]);
\text{Sopen} = \text{fopen}(\text{bar.txt}', \text{''w''});foreach(\frac{5}{2}array righi as \frac{5}{2}key => \frac{5}{2}value){
fwrite($open, $value);
}
fclose($open);
header("location: letturabar.php");
exit;
}
?>
```
#### **ELIMINACASSA.PHP**

```
<?php
     {
     $array righi = file('cassa.txt');
     // eliminiamo dall'array il rigo
     unset($array_righi[$_GET['delete']]);
     $open = fopen('cassa.txt', "w");
     foreach($array_righi as $key => $value){
           fwrite($open, $value);
           }
     fclose($open);
     header("location: ricerca.php");
     exit;
     }
     ?>
```
#### **ELIMINACUCINA.PHP**

```
<?php
      {
      // creiamo l'array con tutti i righi
     \text{Sarray right} = \text{file('cucina.txt')};// eliminiamo dall'array il rigo
     unset($array_righi[$_GET['delete']]);
     // apriamo il file resettando il contenuto
     $open = fopen('cucina.txt', "w");
      foreach(\text{Sarray} righi as \text{Skey} => \text{Svalue}){
            // ri-scriviamo tutti i righi (rimanenti)
           fwrite($open, $value);
           }
      fclose($open);
      // ritorniamo nella pagina di visualizzazione
     header("location: letturacucina.php");
     exit;
     }?>
```
# **EXIT.HTML**

```
<html>
<head><title>Grazie</title>
<style type="text/css">
body { height: 100%;width:100%; margin:0; padding: 0;}
#sfondo {position: fixed; top:0; left:0;width:100%; height:100%; z-index:-1;}
</style></head>
<body>
<img 
src="http://dariocurioni.altervista.org/4DSIA/sitoprenotazione/immagini/airplan
e-2.jpg" id="sfondo"/>
<a 
href="http://dariocurioni.altervista.org/4DSIA/sitoprenotazione/login.php"><fon
t size="4">clicca qui per tornare al login</font></a>
<p>
<font size="7">Grazie per aver mangiato con noi arrivederci</font>
</body></html>
```
# **FORM\_INSERT.PHP**

<?php session start(); \$tavolo=\$\_SESSION['tavolo']?> <html> <head><title>Ordine</title> <style> body { height: 100%;width:100%; margin:0; padding: 0;} #sfondo {position: fixed; top:0; left:0;width:100%; height:100%; zindex: $-1;$ } </style></head><body><img src="http://dariocurioni.altervista.o rg/4DSIA/sitoprenotazione/wpid-3340- 8.jpg" id="sfondo"/> <form action="insert\_bibite.php" method="post"> <table><tr><td rowspan="2"> <input type="checkbox" name="pizzaa" value="Margherita"> <label for="q1">QuantitÃ </label> <input type="text" id="q1" name="q1" /> </td><td> <font size="5"><b>Margherita</b> </font><br>></td></tr>><tr><td> pomodoro, mozzarella</td></tr> </table><p><table><tr> <td rowspan="2"> <input type="checkbox" name="pizzab" value="Marinara"> <label for="q2">QuantitÃ </label> <input type="text" id="q2" name="q2" /></td><td> <font size="5"><b>Marinara</b> </font><br> </td></tr><tr><td>pomodoro aglio, origano, pomodorini </td></tr></table><p> <table><tr><td rowspan="2"> <input type="checkbox" name="pizzac" value="Prosciutto e funghi"> <label for="q3">QuantitÃ </label> <input type="text" id="q3" name="q3" /></td><td> <font size="5"><b>Prosciutto e funghi</b></font><br/>>br></td></tr><tr> <td>pomodoro, mozzarella, prosciutto cotto, funghi</td></tr></table><p> <table><tr><td rowspan="2"> <input type="checkbox" name="pizzad" value="4 stagioni"> <label for="q4">QuantitÃ </label> <input type="text" id="q4" name="q4" /></td><td><font size="5"><b>4

stagioni</b></font><br>></td></tr><tr> <td> pomodoro, mozzarella, prosciutto funghi carciofi, olive </td></tr></table><p> <table><tr><td rowspan="2"> <input type="checkbox" name="pizzae" value="4 formaggi"> <label for="q5">QuantitÃ </label> <input type="text" id="q5" name="q5" /></td><td> <font size="5"><b>4 formaggi</b></font><br>></td></tr><tr> <td>pomodoro, mozzarella, gorgonzola, brie, fontina </td></tr></table><p> <table><tr><td rowspan="2"> <input type="checkbox" name="pizzaf" value="Diavola"> <label for="q6">QuantitÃ </label> <input type="text" id="q6" name="q6" /></td><td> <font size="5"><b>Diavola</b></font><br> </td></tr><tr> <td> pomodoro, mozzarella, salame piccante </td></tr>></table><p>><table><tr> <td rowspan="2"> <input type="checkbox" name="pizzag" value="Ortolana"><label for="q7">QuantitÃ </label> <input type="text" id="q7" name="q7" /></td><td> <font size="5"><b>Ortolana</b></font><br> </td></tr><tr></td> Mpomodoro, mozzarella, zucchine, peperoni, melanzane</td></tr></table><p> <table><tr><td rowspan="2"> <input type="checkbox" name="pizzah" value="Tonno e cipolle"> <label for="q8">QuantitÃ </label> <input type="text" id="q8" name="q8" /></td><td> <font size="5"><b>Tonno e cipolle </b></font><br></td></tr><tr> <td> pomodoro, mozzarella, tonno, cipolle </td></tr>></table><p><table><tr> <td rowspan="2"> <input type="checkbox" name="pizzai" value="Tonno"> <label for="q9">QuantitÃ </label> <input type="text" id="q9" name="q9" /></td><td> <font size="5"><br/>b>Tonno</b></font><br/>br></td> </tr><tr> <td> pomodoro, mozzarella, tonno, cipolle </td></tr>></table><p><table><tr> <td rowspan="2">

<input type="checkbox" name="pizzal" value="Prosciutto"> <label for="q10">QuantitÃ </label> <input type="text" id="q10" name="q10" /></td><td> <font size="5"><b>Prosciutto</b></font><br> </td></tr><tr> <td> pomodoro, mozzarella, prosciutto cotto</td></tr>></table><p><table><tr> <td rowspan="2"> <input type="checkbox" name="pizzam" value="Wurstel"> <label for="q11">QuantitÃ </label> <input type="text" id="q11" name="q11" /></td><td> <font size="5"><b>Wurstel</b></font><br> </td></tr><tr></td> pomodoro, mozzarella, wurstel </td></tr></table><p> <table><tr><td rowspan="2"> <input type="checkbox" name="pizzan" value="Rucola"><label for="q12">QuantitÃ </label> <input type="text" id="q12" name="q12" /></td><td> <font size="5"><b>Rucola</b></font><br> </td></tr><tr><td> pomodoro, mozzarella, rucola </td></tr></table><p> <table><tr><td rowspan="2"> <input type="checkbox" name="pizzao" value="Speck"> <label for="q13">QuantitÃ </label> <input type="text" id="q13" name="q13" /></td><td> <font size="5"><b>>Speck</b></font><br> </td></tr><tr></td> pomodoro, mozzarella, speck </td></tr></table><p> <table><tr> <td rowspan="2"> <input type="checkbox" name="pizzap" value="Frutti di mare"> <label for="q14">QuantitÃ </label> <input type="text" id="q14" name="q14" /></td><td> <font size="5"><b>Frutti di mare</b></font><br/>>br></td></tr><tr>><td> pomodoro, mozzarella, frutti di mare </td></tr></table> <p><table><tr><td rowspan="2"> <input type="checkbox" name="pizzaq" value="Crudo e zola"> <label for="q15">QuantitÃ </label> <input type="text" id="q15" name="q15" /></td><td><font size="5"><b>Crudo e zola</b></font><br> </td></tr><tr></td>

pomodoro, mozzarella, prosciutto crudo, gorgonzola </td></tr>></table><p><table><tr> <td rowspan="2"> <input type="checkbox" name="pizzar" value="Tropical pizza"> <label for="q16">QuantitÃ </label> <input type="text" id="q16"  $name="q16"$  /> </td><td> <font size="5"><b>Tropical pizza</b></font><br> </td></tr><tr><td> pomodoro, mozzarella, prosciutto cotto, ananas </td></tr>></table><p><table><tr> <td rowspan="2"><input type="checkbox" name="pizzas" value="La pizza"><label for="q17">QuantitÃ </label> <input type="text" id="q17" name="q17" /> </td><td> <font size="5"><b>La pizza</b></font><br>></td></tr><tr> <td>pomodoro, mozzarella, salsiccia, wurstel, cipolla, salame piccante, grana</td></tr>></table><p><table><tr> <td rowspan="2"><input type="checkbox" name="pizzat" value="Calzone liscio"> <label for="q18">QuantitÃ </label> <input type="text" id="q18" name="q18" /></td><td> <font size="5"><b>Calzone liscio</b></font><br></td> </tr><tr><td> pomodoro, mozzarella, prosciutto </td></tr>></table><p> <table><tr><td rowspan="2"> <input type="checkbox" name="pizzau" value="La mia"><label for="q19">QuantitÃ </label> <input type="text" id="q19" name="q19" /></td><td> <font size="5"><b>La mia</b></font><br>></td></tr><tr> <td><label for="note">inserisci i tuoi ingredienti</label><input type="text" id="note" name="note" />>>><br>>>>>></td></tr>></table><p> <br><br> <input type="submit" name="scrivi" value="Ordina"> </form> </body> </html>

#### **INDEX.PHP**

```
<?php
session start();
$tavolo=$_SESSION['tavolo'];
?>
\langle h+m\rangle<head><title>Home</title>
<style type="text/css">
body { height: 100%;width:100%; margin:0; padding: 0;}
#sfondo {position: fixed; top:0; left:0;width:100%; height:100%; z-index:-1;}
</style>
</head>
<body>
<img 
src="http://dariocurioni.altervista.org/4DSIA/sitoprenotazione/immagini/home.jp
g" id="sfondo"/>
<table width="100%" ><tr> <td align="center"><img 
src="http://dariocurioni.altervista.org/4DSIA/sitoprenotazione/immagini/logo.pn
g" weidht='322' height='148'></td><tr>
<tr><td align="center"><font size="7"><b> Tavolo </b></font>
<? echo'<font size="7"><b> '.$tavolo.' </b></font>' ;?></td></tr></table>
<p><br></p>
<p><br>>>
<p><br></p>
<p><br></p>
<p align="center"><a 
href="http://dariocurioni.altervista.org/4DSIA/sitoprenotazione/menu.html"><fon
t size="5">Il nostro menu'</font></a></p>
<p align="center"><a 
href="http://dariocurioni.altervista.org/4DSIA/sitoprenotazione/form_insert.php
"><font size="5">Ordina la tua pizza</font></a></p>
<p align="center"><a 
href="http://dariocurioni.altervista.org/4DSIA/sitoprenotazione/exit.html"><fon
t size="5">Termina e vai alla casa</font></p>
</body></html>
```
## **INSERT\_BIBITE.PHP**

<?php session start(); \$tavolo=\$\_SESSION['tavolo']; \$scrivi = str\_replace(\$bad\_char, "", \$\_POST['scrivi']); \$\_SESSION['scrivi']=\$scrivi; \$nome pizzaa = str replace(\$bad char, "", \$\_POST['pizzaa']); \$nome pizzab = str replace(\$bad char, "", \$\_POST['pizzab']); \$nome pizzac = str replace(\$bad char, "", \$\_POST['pizzac']); \$nome pizzad = str replace(\$bad char, "", \$\_POST['pizzad']); \$nome pizzae = str replace(\$bad char, "", \$\_POST['pizzae']); \$nome pizzaf = str replace(\$bad char, "", \$\_POST['pizzaf']); \$nome pizzag = str replace(\$bad char, "", \$\_POST['pizzag']); \$nome pizzah = str replace(\$bad char, "", \$ POST['pizzah']); \$nome pizzai = str replace(\$bad char, "", \$\_POST['pizzai']); \$nome pizzal = str replace(\$bad char, "", \$\_POST['pizzal']); \$nome\_pizzam = str\_replace(\$bad\_char, "", \$\_POST['pizzam']); \$nome pizzan = str replace(\$bad char, "", \$\_POST['pizzan']); \$nome pizzao = str replace(\$bad char, "", \$ POST['pizzao']); \$nome\_pizzap = str\_replace(\$bad\_char, "", \$\_POST['pizzap']); \$nome pizzaq = str replace(\$bad char, "", \$\_POST['pizzaq']); \$nome pizzar = str replace(\$bad char, "", \$ POST['pizzar']); \$nome pizzas = str replace(\$bad char, "", \$\_POST['pizzas']); \$nome pizzat = str replace(\$bad char, "", \$ POST['pizzat']); \$nome pizzau = str replace(\$bad char, "",  $\frac{1}{2}$ POST['pizzau']); \$\_SESSION['pizzaa']=\$nome\_pizzaa; \$\_SESSION['pizzab']=\$nome\_pizzab; \$\_SESSION['pizzac']=\$nome\_pizzac; \$\_SESSION['pizzad']=\$nome\_pizzad; \$\_SESSION['pizzae']=\$nome\_pizzae; \$\_SESSION['pizzaf']=\$nome\_pizzaf; \$\_SESSION['pizzag']=\$nome\_pizzag; \$\_SESSION['pizzah']=\$nome\_pizzah; \$ SESSION['pizzai']=\$nome pizzai; \$\_SESSION['pizzal']=\$nome\_pizzal; \$\_SESSION['pizzam']=\$nome\_pizzam; \$\_SESSION['pizzan']=\$nome\_pizzan; \$\_SESSION['pizzao']=\$nome\_pizzao; \$\_SESSION['pizzap']=\$nome\_pizzap; \$\_SESSION['pizzaq']=\$nome\_pizzaq;

\$\_SESSION['pizzar']=\$nome\_pizzar; \$\_SESSION['pizzas']=\$nome\_pizzas; \$\_SESSION['pizzat']=\$nome\_pizzat; \$\_SESSION['pizzau']=\$nome\_pizzau;  $\frac{1}{2}$  shote = str replace(\$bad char, "", \$\_POST['note']); \$ SESSION['note']=\$note;  $$quantital = str replace ($bad char,$ "", \$\_POST['q1']);  $$quantita2 = str replace ($bad char,$ "",  $$$  POST['q2']);  $$quantita3 = str replace(Sbad char,$ "", \$\_POST['q3']);  $$quantita4 = str replace ($bad char,$ "", \$\_POST['q4']);  $$quantita5 = str$  replace( $$bad char,$ "", \$\_POST['q5']);  $$quantita6 = str$  replace(\$bad char, "",  $$POST['q6']$ ; \$quantita7 = str\_replace(\$bad\_char, "",  $\frac{1}{2}$  POST['q7']);  $$quantita8 = str replace ($bad char,$ "", \$\_POST['q8']);  $$quantita9 = str\_replace ($badchar,$ "",  $\frac{1}{2}$  POST['q9']);  $$quantital0 = str replace ($bad char,$ "",  $$$   $POST['q10']$ ;  $$quantital1 = str replace ($bad char,$ "", \$\_POST['q11']);  $$quantital2 = str replace ($bad char,$ "", \$\_POST['q12']);  $$quantital3 = str replace ($bad char,$ "", \$\_POST['q13']);  $\sqrt{q}$  squantital4 = str replace(\$bad char, "", \$\_POST['q14']);  $$quantital5 = str replace ($bad char,$ "", \$\_POST['q15']);  $$quantital6 = str replace ($bad char,$ "", \$\_POST['q16']);  $$quantital7 = str replace ($bad char,$ "", \$\_POST['q17']);  $$quantital8 = str replace ($bad char,$ "", \$\_POST['q18']);  $$quantital9 = str replace ($bad char,$ "", \$\_POST['q19']); \$\_SESSION['quantita1']=\$quantita1; \$\_SESSION['quantita2']=\$quantita2; \$\_SESSION['quantita3']=\$quantita3; \$\_SESSION['quantita4']=\$quantita4; \$\_SESSION['quantita5']=\$quantita5; \$\_SESSION['quantita6']=\$quantita6; \$\_SESSION['quantita7']=\$quantita7; \$\_SESSION['quantita8']=\$quantita8; \$\_SESSION['quantita9']=\$quantita9; \$\_SESSION['quantita10']=\$quantita10; \$\_SESSION['quantita11']=\$quantita11; \$\_SESSION['quantita12']=\$quantita12; \$\_SESSION['quantita13']=\$quantita13;

```
$_SESSION['quantita14']=$quantita14; 
$_SESSION['quantita15']=$quantita15;
$_SESSION['quantita15']=$quantita15;
$_SESSION['quantita16']=$quantita16;
$_SESSION['quantita17']=$quantita17;
$_SESSION['quantita18']=$quantita18;
$_SESSION['quantita19']=$quantita19;
?> <html>
<head><title>Ordine</title>
<style> body { height: 
100%;width:100%; margin:0; padding: 
0;} #sfondo {position: fixed; top:0; 
left:0;width:100%; height:100%; z-
index:-1; }</style></head><body><img
src="http://dariocurioni.altervista.o
rg/4DSIA/sitoprenotazione/wpid-3340-
8.jpg" id="sfondo"/>
<form action="insert_es.php" 
method="post">
<input type="checkbox" name="bibitaa" 
value="Coca-Cola zero 33 cl">
<label for="Q1">QuantitÃ </label>
<input type="text" id="Q1" name="Q1" 
/><font size="5"><b>Coca-Cola zero 33 
cl</b></font><br>
<input type="checkbox" name="bibitab" 
value="Sprite 33 cl">
<label for="Q2">QuantitÃ </label>
<input type="text" id="Q2" name="Q2" 
/><font size="5"><b>Sprite 33
cl</b></font><br>
<input type="checkbox" name="bibitac" 
value="Fanta 33 cl">
<label for="Q3">QuantitÃ </label>
<input type="text" id="Q3" name="Q3" 
/><font size="5"><b>Fanta 33 
cl</b></font><br>
<input type="checkbox" name="bibitad" 
value="Acqua naturale 0.75 l">
<label for="Q4">QuantitÃ </label>
<input type="text"id="Q4"name="Q4" />
<font size="5"><b>Acqua naturale 0.75 
1 </b></font><br>>>>
<input type="checkbox" name="bibitae" 
value="Coca-Cola 33 cl">
<label for="Q5">QuantitÃ </label>
<input type="text"id="Q5"name="Q5" />
<font size="5"><b>Coca-Cola 33 
cl</b></font><br>>><p><input
type="checkbox" name="bibitaf" 
value="Acqua gasata"><label 
for="Q6">QuantitÃ </label><input 
type="text" id="Q6" name="Q6" /><font 
size="5"><b>Acqua gasata 0.75
l</b></font><br/>>>><p>><input
type="checkbox" name="bibitag" 
value="The freddo 33 cl">
   <label for="Q7">QuantitÃ </label>
```
<input type="text" id="Q7" name="Q7" /> <font size="5"><b>The freddo 33 cl</b></font><br> <input type="checkbox" name="bibitah" value="Birra piccola  $0.25$   $1"$  <label for="Q8">QuantitÃ </label> <input type="text" id="Q8" name="Q8" /> <font size="5"><b>Birra piccola 0.25  $1 < /b>$  //p> //font> < br> > <p> <input type="checkbox" name="bibitai" value="Birra media  $0.40$   $1"$  <label for="Q9">QuantitÃ </label> <input type="text" id="Q9" name="Q9" /> <font size="5"><b>Birra media 0.40  $1 < /b> < /font >$  <input type="checkbox" name="bibital" value="Vino rosso della casa 1 l"> <label for="Q10">QuantitÃ </label> <input type="text" id="Q10" name="Q10" /> <font size="5"><b>Vino rosso della casa 1 l</b></font><br/>>>>> <input type="checkbox" name="bibitam" value="Vino bianco della casa 1 l"> <label for="Q11">QuantitÃ </label> <input type="text" id="Q11" name="Q11" /> <font size="5"><b>Vino bianco della casa 1 l</b></font><br> <input type="submit" name="scrivi" value="Ordina"> </form> </body></html>

# **INSERT\_ED.PHP**

```
<?php
session start();
$tavolo=$_SESSION['tavolo'];
\frac{1}{2} scrivi = str replace($bad char, "",
$_POST['scrivi']) 
$_SESSION['scrivi']=$scrivi;
$essa = str replace($bad char, "",$_POST['esa']); 
§esb = str replace($bad char, "",
$_POST['esb']);
    $esc = str replace ($bad char, "",$_POST['esc']);
     $esd = str_replace($bad_char, "", 
$_POST['esd']);
$_SESSION['esa']=$esa;
     $_SESSION['esb']=$esb;
     $_SESSION['esc']=$esc;
     $_SESSION['esd']=$esd;
$Qes1 = str replace($bad char, "",
$_POST['Qes1']);
    $Qes2 = str replace($bad char,
"", $_POST['Qes2']);
    $Qes3 = str replace($bad char,
"", $_POST['Qes3']);
    $Qes4 = str replace($bad char,
"", $ POST['Qes4']);
$_SESSION['Qes1']=$Qes1;
     $_SESSION['Qes2']=$Qes2;
     $_SESSION['Qes3']=$Qes3;
    $ SESSION['Qes4']=$Qes4;?>
\hbox{\tt <html>>}<head><title>Ordine</title>
<style>
body { height: 100%;width:100%; 
margin:0; padding: 0;}
#sfondo {position: fixed; top:0; 
left:0;width:100%; height:100%; z-
index:-1; }</style></head><body><img
src="http://dariocurioni.altervista.o
rg/4DSIA/sitoprenotazione/wpid-3340-
8.jpg" id="sfondo"/>
<form action="riepilogo.php" 
method="post">
<input type="checkbox" name="eda" 
value="Crostata della casa">
   <label for="Qed1">QuantitÃ </label>
     <input type="text" id="Qed1" 
name="Qed1" />
     <font size="5"><b>Crostata della 
casa</b></font><br/>>>><p><input
type="checkbox" name="edb" 
value="Tiramisu'">
   <label for="Qed2">QuantitÃ </label>
     <input type="text" id="Qed" 
name="Qed2" />
    <font
size="5"><b>Tiramisu'</b></font><br>
<p>
```
<input type="checkbox" name="edc" value="Profitterol"> <label for="Qed3">QuantitÃ </label> <input type="text" id="Qed3" name="Qed3" /> <font size="5"><b>Profitterol</b></font><br  $>>$ <input type="checkbox" name="edd" value="Tartufo bianco"> <label for="Qed4">QuantitÃ </label> <input type="text" id="Qed4" name="Qed4" /> <font size="5"><b>Tartufo bianco </b></font><br> <input type="checkbox" name="ede" value="Tartufo nero"> <label for="Qed5">QuantitÃ </label> <input type="text" id="Qed5" name="Qed5" /> <font size="5"><b>Tartufo nero</b></font><br/>>br><p> <input type="checkbox" name="edf" value="Coppa gelato 2 gusti"> <label for="Qed6">QuantitÃ </label> <input type="text" id="Qed6" name="Qed6" /> <font size="5"><b>Coppa gelato 2 gusti </b></font><br/>>br><p> <input type="checkbox" name="edg" value="Macedonia"> <label for="Qed7">QuantitÃ </label> <input type="text" id="Qed7" name="Qed7" /> <font size="5"><b>Macedonia</b></font><br>< p><input type="checkbox" name="edh" value="Caffe'"> <label for="Qed8">QuantitÃ </label> <input type="text" id="Qed8" name="Qed8" /> <font size="5"><br/>b>Caffe'</b></font><br>><p>< input type="checkbox" name="edi" value="Sorbetto"> <label for="Qed9">QuantitÃ </label> <input type="text" id="Qed9" name="Qed9" /> <font size="5"><b>Sorbetto</b></font><br><p  $\rightarrow$ <input type="submit" name="scrivi" value="Ordina"> </form></body></html>

### **INSERT\_ES.PHP**

```
<?php
session start();
$tavolo=$_SESSION['tavolo'];
$scrivi = str_replace($bad_char, "", 
$_POST['scrivi']);
$_SESSION['scrivi']=$scrivi;
$bibitaa = str_replace($bad_char, "", 
$_POST['bibitaa']);
$bibitab = str_replace($bad_char, "", 
$_POST['bibitab']);
$bibitac = str replace($bad char, "",$_POST['bibitac']);
$bibitad = str replace($bad char, "",$_POST['bibitad']);
$bibitae = str_replace($bad_char, "", 
$_POST['bibitae']); 
$bibitaf = str_replace($bad_char, "", 
$_POST['bibitaf']);
$bibitaq = str replace($bad char, "",
$_POST['bibitag']);
$bibitah = str_replace($bad_char, "", 
$_POST['bibitah']);
$bibitai = str_replace($bad_char, "", 
$_POST['bibitai']);
$bibital = str replace($bad char, "",
$_POST['bibital']); $bibitam 
= str replace($bad char, "",
$ POST['bibitam']);
$_SESSION['bibitaa']=$bibitaa;
$_SESSION['bibitab']=$bibitab;
$_SESSION['bibitac']=$bibitac;
$_SESSION['bibitad']=$bibitad;
$_SESSION['bibitae']=$bibitae;
$_SESSION['bibitaf']=$bibitaf;
$_SESSION['bibitag']=$bibitag;
$_SESSION['bibitah']=$bibitah;
$_SESSION['bibitai']=$bibitai;
$_SESSION['bibital']=$bibital;
$_SESSION['bibitam']=$bibitam;
$Q1 = str replace($bad char, "",
$POST['Q1']; $Q2 =str_replace($bad_char, "",
$ POST['Q2']); $Q3 =str_replace($bad_char, "",
$ POST['Q3']); $Q4 =str_replace($bad_char, "",
$ POST['Q4']); $Q5 =
str_replace($bad_char, "",
$ POST['Q5']); $Q6 =
str_replace($bad_char, "",
$ POST['Q6']); $Q7 =str_replace($bad_char, "",
$ POST['Q7']); $Q8 =
str_replace($bad_char, "",
$ POST['Q8']); $Q9 =str_replace($bad_char, "",
```
 $$$  POST['Q9']); \$Q10 = str\_replace(\$bad\_char, "", \$\_POST['Q10']);  $\sqrt{Q}$ 11 = str replace(\$bad char, "",  $$POST['Q11'])$ ; \$\_SESSION['Quantita1']=\$Q1; \$\_SESSION['Quantita2']=\$Q2; \$ SESSION['Quantita3']=\$Q3; \$\_SESSION['Quantita4']=\$Q4; \$\_SESSION['Quantita5']=\$Q5; \$\_SESSION['Quantita6']=\$Q6;  $\overline{\$}$  SESSION ['Quantita7']= $\overline{\$Q7;$ \$ SESSION['Quantita8']=\$Q8; \$ SESSION['Quantita9']=\$Q9; \$\_SESSION['Quantita10']=\$Q10; \$\_SESSION['Quantita11']=\$Q11;?>  $<$ html $>$ <head><title>Ordine</title><style> body { height: 100%;width:100%; margin:0; padding: 0;} #sfondo {position: fixed; top:0; left:0;width:100%; height:100%; zindex:-1; }</style></head><body><img src="http://dariocurioni.altervista.o rg/4DSIA/sitoprenotazione/wpid-3340- 8.jpg" id="sfondo"/> <form action="insert\_ed.php" method="post"> <input type="checkbox" name="esa" value="Patatine fritte"><label for="Qes1">QuantitÃ </label><input type="text" id="Qes1" name="Qes1" /> <font size="5"><b>Patatine fritte</b></font><br><p><input type="checkbox" name="esb" value="Insalata"><label for="Qes2">QuantitÃ </label><input type="text" id="Qes2" name="Qes2" /><font Nsize="5"><br/>b>Insalata</b></font><br/>br>< p><input type="checkbox" name="esc" value="Verdure grigliate"><label for="Qes3">QuantitÃ </label><input type="text" id="Qes3" name="Qes3" /> <font size="5"><b>Verdure grigliate</b></font><br><p> <input type="checkbox" name="esd" value="Patate lesse"> <label for="Qes4">QuantitÃ </label> <input type="text" id="Qes4" name="Qes4" /> <font size="5"><b>Patate lesse </b></font><br>><p><input type="submit" name="scrivi" value="Ordina"> </form></body></html>

# **LETTURABAR.PHP**

```
<html>
<head>
</head>
<body>
<?php
include('setting.php');
\text{Sarray right} = \text{file('bar.txt')};foreach($array_righi as $key => $capi){
     list($tavolo, $bevandaa, $Quantita1, $bevandab, $Quantita2, $bevandac, 
$Quantita3, $bevandad, $Quantita4, $bevandae, $Quantita5, $bevandaf, 
$Quantita6, $note) = explode("|", $capi);
     echo '
           <p>
           Tavolo: ' .$tavolo. '<br />';
        if ($bevandaa== "Coca-Cola zero")
         {echo ' Bevanda: '.$bevandaa.'<br />';
        echo ' Quantità : '.$Quantita1.' < br />'; }
         if ($bevandab== "Sprite")
         {echo ' Bevanda: '.$bevandab.'<br />';
        echo ' Quantità : '.$Quantita2.'<br />';}
         if ($bevandac== "Fanta")
         {echo ' Bevanda: '.$bevandac.'<br />';
        echo ' Quantità : '.$Quantita3.'<br />';}
         if ($bevandad== "Acqua naturale")
         {echo ' Bevanda: '.$bevandad.'<br />';
        echo ' Quantità : '.$Quantita4.'<br />'; }
         if ($bevandae== "Coca-Cola")
         {echo ' Bevanda: '.$bevandae.'<br />';
        echo ' Quantità : '.$Quantita5.'<br />';}
         if ($bevandaf== "Acqua frizzante")
         {echo ' Bevanda: '.$bevandaf.'<br />';
        echo ' Quantità : '.$Quantita6.'<br />'; }
     echo
            'Note: ' .$note. '<br />
           <a href="eliminabar.php?delete=' .$key. '">Elimina</a> 
           \langle/p>
           \langlehr /)';
     }
?>
</body>
</html>
```
#### **LETTURACUCINA.PHP**

<html><head></head> <body><?php include('setting.php');  $\text{Sarray right} = \text{file('cucina.txt')};$ foreach(\$array\_righi as \$key => \$capi){list(\$tavolo, \$nome\_pizzaa, \$quantita1, \$nome\_pizzab, \$quantita2, \$nome pizzac, \$quantita3, \$nome pizzad, \$quantita4, \$nome\_pizzae, \$quantita5, \$nome pizzaf, \$quantita6, \$bevandaa, \$Quantita1, \$bevandab, \$Quantita2, \$bevandac, \$Quantita3, \$bevandad, \$Quantita4, \$bevandae, \$Quantita5, \$bevandaf, \$Quantita6, \$esa, \$Qes1, \$esb, \$Qes2, \$esc, \$Qes3, \$esd, \$Qes4, \$Qed1, \$edb, \$Qed2, \$edc, \$Qed3, \$edd, \$Qed4, \$ede, \$Qed5, \$edf, \$Qed6, \$edg, \$Qed7, \$edh, \$Qed8, \$edi, \$Qed9, \$note) = explode("|", \$capi);echo '<p> Tavolo: ' .\$tavolo. '<br />'; if (\$nome\_pizzaa== "Margherita") {echo ' Pizza: '.\$nome\_pizzaa.'<br />'; echo ' Quantità : '.\$quantita1.'<br  $/$   $>$ '; } if (\$nome\_pizzab== "Marinara") {echo ' Pizza: '.\$nome\_pizzab.'<br />'; echo ' Quantità : '.\$quantita2.'<br  $/$   $>$ '; } if (\$nome\_pizzac== "Prosciutto e funghi"){echo ' Pizza: '.\$nome pizzac.'<br />'; echo ' Quantità : '.\$quantita3.'<br />'; }if (\$nome\_pizzad== "4 stagioni") {echo ' Pizza: '.\$nome\_pizzad.'<br />'; echo ' QuantitÃ : '.\$quantita4.'<br />';} if (\$nome\_pizzae== "4 formaggi"){echo ' Pizza: '.\$nome\_pizzae.'<br />'; echo ' Quantità : '.\$quantita5.'<br />';} if (\$nome\_pizzaf== "Diavola") {echo ' Pizza: '.\$nome\_pizzaf.'<br />'; echo ' Quantità : '.\$quantita6.'<br />';} if (\$nome\_pizzag== "Ortolana") {echo ' Pizza: '.\$nome\_pizzag.'<br />'; echo ' Quantità : '.\$quantita7.'<br />';}if (\$nome\_pizzah== "Tonno e cipolle") {echo ' Pizza: '.\$nome\_pizzah.'<br />'; echo ' Quantità : '.\$quantita8.'<br />';} (\$nome\_pizzai== "Tonno"){echo ' Pizza: '.\$nome\_pizzai.'<br />'; echo ' Quantit $\overline{A}$  : '.\$quantita9.'<br />';}if (\$nome\_pizzal== "Prosciutto") {echo ' Pizza: '.\$nome\_pizzal.'<br />'; echo ' Quantità : '.\$quantita10.'<br />';}if (\$nome\_pizzam== "Wurstel"){echo ' Pizza: '.\$nome\_pizzam.'<br />'; echo ' Quantità : '.\$quantita11.'<br />';} if (\$nome\_pizzan== "Rucola") {echo ' Pizza: '.\$nome pizzan.'<br />'; echo ' QuantitÃ :

'.\$quantita12.'<br/>>ht; }if(\$nome\_pizzao ==

"Speck"){echo 'Pizza:'.\$nome\_pizzao.'<br />';echo ' QuantitÃ : '.\$quantita13.'<br />';} if (\$nome\_pizzap== "Frutti di mare"){echo ' Pizza: '.\$nome\_pizzap.'<br />'; echo ' QuantitÃ : '.\$quantita14.'<br />'; }if (\$nome\_pizzaq== "Crudo e zola") {echo ' Pizza: '.\$nome\_pizzaq.'<br />'; echo ' Quantità : '.\$quantita15.'<br  $\{\geq\}$ ; if (\$nome pizzar== "Tropical pizza"){echo ' Pizza:'.\$nome pizzar.'<br />'; echo ' QuantitÃ :'.\$quantita16.'<br />';}if (\$nome\_pizzas== "La pizza"){echo ' Pizza: '.\$nome pizzas.'<br />'; echo ' Quantità : '.\$quantita17.'<br />'; } (\$nome\_pizzat== "Calzone liscio") {echo ' Pizza: '.\$nome\_pizzat.'<br />'; echo ' Quantità : '.\$quantita18.'<br />';} if (\$nome\_pizzau== "La mia"){echo ' Pizza: '.\$nome\_pizzau.'<br />'; echo ' QuantitÃ : '.\$quantita19.'<br  $/$ >'; echo 'Note: ' .\$note. '<br  $/$ >'; } if (\$esa== "Patatine fritte"){echo ' Extra '. \$esa.'<br />'; echo ' Quantità : '.\$Qes1.'<br />';}if (\$esb== "Insalata"){echo ' Extra '.\$esb.'<br />'; echo ' QuantitÃ : '.\$Qes2.'<br />';} if (\$esc== "Verdure grigliate"){echo ' Extra '.\$esc.'<br />'; echo ' QuantitÃ : '.\$Qes3.'<br />';}if (\$esd== "Patate lesse"){echo ' Extra '.\$esd.'<br />'; echo ' Quantità : '.\$Qes4.'<br />';echo ' Note: ' .\$note. '<br />';}if (\$eda== "Crostata della casa"){echo ' Dolce '.\$eda.'<br />'; echo ' Quantità : '.\$Qed1.'<br />'; } if (\$edb== "Tiramisu'"){echo ' Dolce '.\$edb.'<br />'; echo ' Quantità : '.\$Qed2.'<br />'; }if (\$edc == "Profitterol"){echo ' Dolce '.\$edc.'<br />';echo ' QuantitÃ : '.\$Qed3.'<br />';} if (\$edd== "Tartufo bianco") {echo ' Dolce '.\$edd.'<br />'; echo ' Quantità : '.\$Qed4.'<br />'; echo ' Note: ' .\$note. '<br />';} if (\$ede== "Tartufo nero") {echo ' Dolce '.\$ede.'<br />'; echo ' Quantità : '.\$Qed5.'<br />'; } if (\$edf== "Coppa gelato 2 gusti") {echo ' Dolce '.\$edf.'<br />'; echo ' Quantità : '.\$Qed6.'<br />';} if (\$edg== "Macedonia") {echo ' Dolce '.\$edg.'<br />'; echo ' Quantità : '.\$Qed7.'<br />'; } if (\$edh== "Caffe'") {echo ' Dolce '.\$edh.'<br />'; echo ' Quantità : '.\$Qed8.'<br />'; } if (\$edi== "Sorbetto"){echo ' Dolce '.\$edi.'<br />'; echo ' Quantità : '. $Qed9.$ '<br  $/$ >'; } ?> <html><input type="checkbox"></html><? echo ' <br> <a href="eliminacucina.php?delete=' .\$key.'">Elimina</a> <hr  $\langle$  >'; }?>

# **LOGIN.PHP**

```
<html> <head>
<title>Login Area</title>
<style type="text/css">
body { height: 100%;width:100%; margin:0; padding: 0;}
#sfondo {position: fixed; top:0; left:0;width:100%; height:100%; z-index:-
1; }</style></head><body><img
src="http://dariocurioni.altervista.org/4DSIA/sitoprenotazione/immagini/login.j
pg" id="sfondo"/>
<?php if(isset($_GET['error_login']))
{ echo "Error ,please compile correctly the form!";} ?>
<form method="post" action="login3.php">
\langle p \rangle \langle p \rangle \langle p \rangle \langle p \rangle 
<table width="100%"> <tr>
<td align="center"><img 
src="http://dariocurioni.altervista.org/4DSIA/sitoprenotazione/immagini/tavolo.
png"></td></tr><tr>
<td align="center"><input type="textbox" name="user" id="user" /></td></tr> 
<tr><td align="center"><img 
src="http://dariocurioni.altervista.org/4DSIA/sitoprenotazione/immagini/passwor
d.pnq">><math>\forall</math>td></tr> <tr><td align="center"><input type="password" maxlength="100" size="18" 
name="pass" id="pass"/>
</td></tr><tr>
<td align="center"><p>&nbsp;<p><input type="submit" value="Log In" /></td>
</tr> </table>
</form> </body> </html>
```
# **LOGIN3.PHP**

```
<?php
session start();
$utenti[0]["user"]="1";$utenti[0]["pass"]="1";
$utenti[1]["user"]="2";$utenti[1]["pass"]="2";
$utenti[2]["user"]="3";$utenti[2]["pass"]="3";
$utenti[3]["user"]="4";$utenti[3]["pass"]="4";
$utenti[4]["user"]="5";$utenti[4]["pass"]="5";
$utenti[5]["user"]="6";$utenti[5]["pass"]="6";
$utenti[6]["user"]="7";$utenti[6]["pass"]="7";
$utenti[7]["user"]="8";$utenti[7]["pass"]="8";
$utenti[8]["user"]="9";$utenti[8]["pass"]="9";
$utenti[9]["user"]="10";$utenti[9]["pass"]="10";
$utenti[10]["user"]="cucina";$utenti[10]["pass"]="cucina";
$utenti[11]["user"]="cassa";$utenti[11]["pass"]="cassa";
$utenti[12]["user"]="bar";$utenti[12]["pass"]="bar";
$page_to="http://dariocurioni.altervista.org/4DSIA/sitoprenotazione/index.php";
$isLogged=false;
if(isset($_POST['user']) && isset($_POST['pass']))
\{ for (\frac{\xi_i}{\xi_i}) = 0; \frac{\xi_i}{\xi_i})if( $_POST['user']==$utenti[$i]["user"] && $_POST['pass']==$utenti[$i]["pass"] 
){$isLogged=true;
$tavolo=$_POST['user'];
$_SESSION['tavolo']=$tavolo;}}if($isLogged)
{$_SESSION['isLogged']="true";
header("Location:".$page_to);}else 
{header("Location:login.php?error_login=1");}}if($isLogged)
{$_SESSION['isLogged']="true";
if( \frac{1}{2} POST['user']==\frac{1}{2}utenti[10]["user"] & \frac{1}{2} POST['pass']==\frac{1}{2}utenti[10]["pass"]
)header("Location: 
http://dariocurioni.altervista.org/4DSIA/sitoprenotazione/letturacucina.php");i
f( \frac{1}{2} POST['user']==\frac{1}{2}utenti[11]["user"] && \frac{1}{2} POST['pass']==\frac{1}{2}utenti[11]["pass"] )
header("Location:http://dariocurioni.altervista.org/4DSIA/sitoprenotazione/rice
rca.php");
if( $_POST['user']==$utenti[12]["user"] && $_POST['pass']==$utenti[12]["pass"] 
)header("Location: 
http://dariocurioni.altervista.org/4DSIA/sitoprenotazione/letturabar.php");$l=$
POST['user']; }?>
```
### **MENU.HTML**

<html><head> <title> Menu </title> <style type="text/css"> body { height: 100%;width:100%; margin:0; padding: 0;} #sfondo {position: fixed; top:0; left:0;width:100%; height:100%; zindex:-1;}</style></head> <body bgcolor="sandybrown" ><img src="http://dariocurioni.altervista.org/ 4DSIA/sitoprenotazione/immagini/menu\_\_1\_ .jpg" id="sfondo"/><font size="6">Il nostro menu</font><br><a href="http://dariocurioni.altervista.org /4DSIA/sitoprenotazione/index.php"><font size="3">Torna alla HOME</font></a>></b>>><table><tr>>><td width="18%"><font size="5">Margherita</font></td><td><font  $size="5">\  \  \  \&$ 5</font><br></td></tr> <tr>>td>(pom. mozz.)</td></tr><tr> width="18%"><font size="5">Marinara</font></td><td><font  $size="5">\  \  \  \  \€$ 4.5</font><br></td></tr><tr><td>(pom. aglio, origano)</td></tr> <tr><td width="18%"><font size="5">Prosciutto</font></td><td><font  $size="5">\  \  \  \  \€$ 6</font><br></td></tr> <tr><td>(pom. mozz. prosciutto cotto)</td></tr><tr><td width="18%"><font size="5">Prosciutto e funghi</font></td><td><font  $size="5">\  \  \  \  \€$ 6.5</font><br></td></tr> <tr><td>(pom. mozz. prosciutto cotto ,  $funghi)$  </td></tr> <tr><td width="18%"><font size="5">4 stagioni</font></td><td><font  $size="5">\  \  \  \  \&\#8364;$ 7.5</font><br></td></tr> <tr><td>(pom. mozz. funghi, carciofi, prosciutto, olive)</td></tr> <tr><td width="18%"><font size="5">4 formaggi</font></td><td><font  $size="5">\  \  \  \& 18364;$ 7</font><br>></td></td></tr>><td></td></tom. mozz. gorgonzola, brie, fontina)</td></tr><tr><td width="18%"><font size="5">Diavola</font></td><td><font  $size="5">\  \  \  \  \&sharp8364$ 6.5</font><br></td></tr> <tr><td>(pom. mozz. salame piccante )</td></tr><tr>><td width="18%"><font size="5">Ortolana</font></td><td><font  $size="5">\  \  \  \& 18364;$ 7.5</font><br></td></tr>

<tr><td>(pom. mozz. zucchine, melanzane, peperoni)</td></tr> <tr><td width="18%"><font size="5">Tonno e cipolle</font></td><td><font  $size="5">\  \  \  \  \€$ 6.5</font><br></td></tr><tr><td>(pom. mozz. tonno cipolla)</td></tr> <tr><td width="18%"><font size="5">Tonno</font></td><td><font  $size="5">\  \  \  \& 18364;$ 6</font><br></td></tr> <tr><td>(pom. mozz. tonno)</td></tr> <tr><td width="18%"><font size="5">Wurstel</font></td><td><font  $size="5">\  \  \  \  \€$ 6</font><br/>>br></td></tr>><tr>><td>(pom. mozz. wurstel)</td></tr><tr><td width="18%"><font size="5">Rucola</font></td><td><font  $size="5">\  \  \  \& 18364;$ 5.5</font><br></td></tr> <tr><td>(pom. mozz. rucola)</td></tr> <tr><td width="18%"><font size="5">Speck</font></td><td><font  $size="5">\  \  \  \  \&\#8364;$ 6.5</font><br></td></tr> <tr><td>(pom. mozz. speck)</td></tr> <tr><td width="18%"><font size="5">Frutti di mare</font></td><td><font  $size="5">\  \  \  \  \€$ 8</font><br></td></tr> <tr><td>(pom. mozz. frutti di mare)</td></tr> <tr><td width="18%"><font size="5">Crudo e zola</font></td><td><font  $size="5">\  \  \  \  \&sharp8364$ 8</font><br></td></tr> <tr><td>(pom. mozz. prosciutto crudo, gorgonzola)</td></tr> <tr><td width="18%"><font size="5">Tropical pizza</font></td><td><font size="5">      € 8</font><br></td></tr> <tr><td>(pom. mozz. prosciutto cotto, ananas)</td></tr> <tr><td width="18%"><font size="5">La pizza</font></td><td><font  $size="5">\  \  \  \& 18364;$ 9</font><br>></td></tr> <tr><td>(pom. mozz. salsiccia, wurstel, cipolla, salame piccante, grana)</td></tr> <tr><td width="18%"><font size="5">Calzone liscio</font></td><td><font  $size="5">\  \  \  \  \€$ 6.5</font><br></td></tr> <tr><td>(pom. mozz. prosciutto  $\frac{1}{\sqrt{t}}$ <tr><td width="18%"><font size="5">La mia</font></td><td><font

 $size="5">\  \  \  \  \€$ 10</font><br></td></tr> <tr><td>(scegli i tuoi gusti preferiti)</td></tr> <tr>>
<td><hbr>
<td></td></tr> <tr><td width="18%"><font size="5">Coca Cola 33cl</font></td><td><font  $size="5">\  \  \  \& \& \#8364;$ 3</font><br/>br></td></tr> <tr><td width="18%"><font size="5">Coca cola zero 33c</font></td><td><font  $size="5">\  \  \  \  \€$ 3</font><br></td></tr> <tr><td width="18%"><font size="5">Sprite 33cl</font></td><td><font  $size="5">\  \  \  \  \&\#8364;$ 3</font><br></td></tr> <tr><td width="18%"><font size="5">Fanta 33cl</font></td><td><font  $size="5">\  \  \  \  \&\#8364;$ 3</font><br></td></tr> <tr><td width="18%"><font size="5">The freddo 33cl</font></td><td><font  $size="5">\  \  \  \  \€$ 3</font><br></td></tr> <tr><td width="18%"><font size="5">Birra piccola 0.25 l</font></td><td><font  $size="5">\  \  \  \& 18364;$ 3</font><br></td></tr> <tr><td width="18%"><font size="5">Birra media 0.40 l</font></td><td><font  $size="5">\  \  \  \  \€$ 4.5</font><br></td></tr> <tr><td width="18%"><font size="5">Acqua naturale 0.75 l</font></td><td><font  $size="5">\  \  \  \  \&\#8364;$ 2</font><br></td></tr> <tr><td width="18%"><font size="5">Acqua frizzante 0.75 l</font></td><td><font  $size="5">\  \  \  \  \&sharp8364$ 2</font><br/>>br></td></tr> <tr><td width="18%"><font size="5">Vino rosso della casa 1 l</font></td><td><font  $size="5">\ :\ :\ :\&18364$ ; 5</font><br></td></tr> <tr><td width="18%"><font size="5">Vino bianco della casa 1 l</font></td><td><font  $size="5">\  \  \  \  \€$ 5</font><br/>>br></td></tr> <tr>>>
<td>
<ht><td>
</td></td></tr> <tr><td width="18%"><font size="5">Patatine fritte</font></td><td><font  $size="5">\  \  \  \  \€$ 3.5</font><br></td></tr>

<tr><td width="18%"><font size="5">Insalata</font></td><td><font  $size="5">\  \  \  \  \€$ 3</font><br></td></tr> <tr><td width="18%"><font size="5">Verdure grigliate</font></td><td><font  $size="5">\  \  \  \  \€$ 3.5</font><br></td></tr> <tr><td width="18%"><font size="5">Patate lesse</font></td><td><font  $size="5">\  \  \  \  \&\#8364;$ 3.5</font><br></td></tr> <tr>>>
<td>
«<br>
<td></td></tr> <tr><td width="18%"><font size="5">Crostata della casa</font></td><td><font  $size="5">\  \  \  \& 18364;$ 3</font><br></td></tr> <tr><td width="18%"><font size="5">Tiramisu'</font></td><td><font  $size="5">\  \  \  \& 18364;$ 5</font><br></td></tr> <tr><td width="18%"><font size="5">Profitterol</font></td><td><fon  $t$  size="5">  $\epsilon$ ensp;  $\epsilon$ ensp;  $\epsilon$ ensp;  $\epsilon$ #8364; 6</font><br></td></tr> <tr><td width="18%"><font size="5">Tartufo bianco</font></td><td><font  $size="5">\  \  \  \  \€$ 3.5</font><br></td></tr> <tr><td width="18%"><font size="5">Tartufo nero</font></td><td><font  $size="5">\  \  \  \& \& \#8364;$ 3.5</font><br></td></tr> <tr><td width="18%"><font size="5">Coppa gelato 2 gusti</font></td><td><font  $size="5">\  \  \  \& 18364;$ 3</font><br/>>br></td></tr> <tr><td width="18%"><font size="5">Macedonia</font></td><td><font  $size="5">\  \  \  \& \& \#8364;$ 4</font><br></td></tr> <tr><td width="18%"><font size="5">Caffe'</font></td><td><font  $size="5">\  \  \  \  \&\#8364;$ 1</font><br></td></tr> <tr><td width="18%"><font size="5">Sorbetto</font></td><td><font size="5">      € 3</font><br></td></tr> </table></body></html>

#### **NEWSLETTER.PHP**

<html> <head> <title>Registrazione dei clienti</title> <style> body { height: 100%;width:100%; margin:0; padding: 0;} #sfondo {position: fixed; top:0; left:0;width:100%; height:100%; zindex: $-1;$ } </style> </head> <br/>body> <img src="http://dariocurioni.altervista.o rg/4DSIA/sitoprenotazione/immagini/ne wsletter.jpg" id="sfondo"/> <p><br></p> <form method="POST" action="newsletter.php"> Nome: <input type="text" name="nome"> <br><br> Cognome: <input type="text" name="cognome"> <br><br> Data di nascità:<input type="date" name="dnascita"> <br><br> E-mail: <input type="text" name="email"> <br><br> Paese: <input type="text" name="paese"> <br><br> <input type="submit" name="registrati" value="registrati"> </form></body></html> <?php if(isset(\$\_POST['registrati'])){ echo"<br><br><br>"; \$nome=\$\_POST['nome']; \$cognome=\$\_POST['cognome']; \$dnascita=\$\_POST['dnascita']; testo ; echo }?>

\$email=\$\_POST['email']; \$paese=\$\_POST['paese']; if(\$nome&&\$cognome&&\$dnascita&&\$email &&\$paese){ \$paese=ucwords("\$paese"); \$nome=ucwords("\$nome \$cognome"); \$nomefile="password.txt"; \$fp=fopen(\$nomefile,"r"); \$dati=file(\$nomefile); \$trovato=0; for(\$i=0;\$i<count(\$dati) &&  $$trouato==0; $i++)$  { \$stringa\_div=explode("|",\$dati[\$i]); if(\$stringa\_div[0]==\$user || \$stringa\_div[2]==\$mail) \$trovato=1;} fclose(\$fp);//chiusura del file di if(\$trovato==0){ \$fp=fopen(\$nomefile,"a"); \$dati pers=array(\$email,\$nome,\$paese) \$stringa=implode("|",\$dati\_pers); flock( $$fp, 2);$   $$nl=chr(13) .chr(10);$ fwrite(\$fp,"\$stringa\$nl"); flock(\$fp,3); fclose(\$fp); header("Location:http://dariocurioni. altervista.org/4DSIA/sitoprenotazione /index.php");; }else echo"L'email che hai utilizzato è già presente nel nostro registro dati,<a href='newsletter.html'>torna indietro</a> per cambiarlo!"; } Else echo"<h1>Perpiacere riempia tutti i campi indicati</h1>";

**RICERCA.PHP**

```
<html><head></head><br/>body><center><for
m action="ricerca.php" 
method="post"><input 
name="search"><p><input type="submit" 
name="ricerca" 
value="Ricerca"></form></center><?php
include('setting.php');$array = 
file('cassa.txt');$search=$_POST['sea
rch'];$button=$_POST['button'];$count
=0;$button="nome";if($button == 
"nome") {foreach($array as $key => 
$finanziamenti){ list( $tavolo, 
$nome_pizzaa, $quantita1, 
$nome_pizzab, $quantita2, 
$nome_pizzac, $quantita3, 
$nome_pizzad, $quantita4, 
$nome_pizzae, $quantita5, 
$nome_pizzaf, $quantita6, 
$nome_pizzag, $quantita7, 
$nome_pizzah, $quantita8, 
$nome_pizzai, $quantita9, 
$nome_pizzal, $quantita10,
$nome_pizzam, $quantita11, 
$nome_pizzan, $quantita12, 
$nome_pizzao, $quantita13, 
$nome_pizzap, $quantita14, 
$nome_pizzaq, $quantita15, 
$nome_pizzar, $quantita16, 
$nome_pizzas, $quantita17, 
$nome_pizzat, $quantita18, 
$nome_pizzau, $quantita19, $bevandaa, 
$Quantita1, $bevandab, $Quantita2, 
$bevandac, $Quantita3, $bevandad, 
$Quantita4, $bevandae, $Quantita5, 
$bevandaf, $Quantita6, $bevandag, 
$Quantita7, $bevandah, $Quantita8, 
$bevandai, $Quantita9, $bevandal, 
$Quantita10, $bevandam, $Quantita11, 
$esa, $Qes1, $esb, $Qes2, $esc, 
$Qes3, $esd, $Qes4, $Qed1, $edb, 
$Qed2, $edc, $Qed3, $edd, $Qed4, 
$ede, $Qed5, $edf, $Qed6, $edg, 
$Qed7, $edh, $Qed8, $edi, $Qed9, 
$note) = explode('']$finanziamenti); if($search ==$tavolo) {$count += 1; if($nome pizzaa== "Margherita") $a=5;if
(snome<sup>p</sup>izzab== "Marinara")$b=4.5;if
($nome_pizzac== "Prosciutto e 
funghi")$c=6.5;if ($nome_pizzad== "4 
stagioni")\dots = d=7.5; if ($nome pizzae==
"4 formaggi")$e=7;if ($nome pizzaf==
"Diavola")$f=6.5; if ($nome pizzag ==
"Ortolana") $g=7.5;if ($nome pizzah ==
"Tonno e cipolle")$h=6.5;if 
($nome pizzai== "Tonno")$i=6;if
```

```
($nome pizzal == "Prosciutto") $l=6;if($nome_pizzam== "Wurstel")$m=6;if 
(Snome pizzan== "Rucola")$n=5.5;if
($nome_pizzao== "Speck")$o=6.5;if
($nome_pizzap== "Frutti di 
mare")$p=8;if ($nome_pizzaq== "Crudo 
e zola") $q=8;if ($nome pizzar ==
"Tropical pizza")$r=8;if 
($nome_pizzas== "La pizza")$s=9;if 
($nome_pizzat== "Calzone 
liscio") $t=6.5;if ($nome pizzau== "La
mia")$u=10;if ($bevandaa== "Coca-Cola 
zero 33 cl") $A=3;if ($bevandab ==
"Sprite 33 cl") $B=3;if ($bevandac==
"Fanta 33 cl")$C=3; if ($bevanded=="Acqua naturale 0.75 l") $D=2;if
($bevandae== "Coca-Cola 33 
cl")$E=3;if ($bevandaf== "Acqua 
qasata 0.75 l")$F=2; if ($bevandaq=="The freddo 33 cl") $G=3;if
($bevandah== "Birra piccola 0.25 
l")$H=3;if ($bevandai== "Birra media 
0.40 l") \SI=4.5;if (\deltabevandal== "Vino
rosso della casa 1 l")$L=5;if 
($bevandam== "Vino bianco della casa 
1 l")$M=5;if ($esa== "Patatine 
fritte")$sa=3.5;if ($esb==
"Insalata") $sb=3;if ($esc== "Verdure
grigliate")$sc=3.5;if ($esd== "Patate
lesse") $sd=3.5;if ($eda== "Crostata
della casa") $da=3;if ($edb==
"Tiramisu'")$db=5;if ($edc=="Profitterol")$dc=5;if ($edd== 
"Tartufo bianco") $dd=3.5;if ($ede==
"Tartufo nero")$de=3.5;if ($edf==
"Coppa gelato 2 gusti") $df=3;if
(\text{Sedq== "Macedonia")}\,$dq=4;if ($edh==
"Caffe'")$dh=1;if ($edi=="Sorbetto")$di=3;$totale=($a*$quantit
a1) + ($b*$quantita2) + ($c*$quantita3) + (
$d*$quantita4)+($e*$quantita5)+($f*$q
uantita6)+($g*$quantita7)+($h*$quanti
ta8)+($i*$quantita9)+($l*$quantita10)
+($m*$quantita11)+($n*$quantita12)+($
o*$quantita13)+($p*$quantita14)+($q*$
quantita15)+($r*$quantita16)+($s*$qua
ntita17)+($t*$quantita18)+($u*$quanti
ta19)+($A*$Quantita1)+($B*$Quantita2)
+($C*$Quantita3)+($D*$Quantita4)+($E*
$Quantita5)+($F*$Quantita6)+($G*$Quan
tita7)+($H*$Quantita8)+($I*$Quantita9
)+($L*$Quantita10)+($M*$Quantita11)+(
$sa*$Qes1)+($sb*$Qes2)+($sc*$Qes3)+($
sd*$Qes4)+($da*$Qed1)+($db*$Qed2)+($d
c*$Qed3)+($dd*$Qed4)+($de*$Qed5)+($df
*$Qed6)+($dg*$Qed7)+($dh*$Qed8)+($di*
$Qed9);echo '<p>Tavolo: ' .$tavolo. 
'<br />';if ($nome pizzaa ==
```
"Margherita"){echo ' Pizza: '.\$nome\_pizzaa.'<br />';echo ' Quantità : '.\$quantita1.'<br />'; }if (\$nome\_pizzab== "Marinara"){echo ' Pizza: '.\$nome pizzab.'<br />';echo ' Quantità : '.\$quantita2.'<br />'; }if (\$nome\_pizzac== "Prosciutto e funghi"){echo ' Pizza: '.\$nome pizzac.'<br />';echo ' Quantità : '.\$quantita3.'<br />'; }if (\$nome\_pizzad== "4 stagioni"){echo ' Pizza: '.\$nome\_pizzad.'<br />';echo ' Quantità : '.\$quantita4.'<br />'; }if (\$nome\_pizzae== "4 formaggi"){echo ' Pizza: '.\$nome pizzae.'<br />';echo ' Quantità : '.\$quantita5.'<br />';}if (\$nome\_pizzaf== "Diavola"){echo ' Pizza: '.\$nome\_pizzaf.'<br />';echo ' Quantità : '.\$quantita6.'<br />'; }if (\$nome\_pizzag== "Ortolana"){echo ' Pizza: '.\$nome\_pizzag.'<br />';echo ' Quantità : '.\$quantita7.'<br />';}if (\$nome\_pizzah== "Tonno e cipolle"){echo ' Pizza: '.\$nome pizzah.'<br />';echo ' Quantità : '.\$quantita8.'<br />'; }if (\$nome\_pizzai== "Tonno"){echo ' Pizza: '.\$nome pizzai.'<br />';echo ' Quantità : '.\$quantita9.'<br />';}if (\$nome\_pizzal== "Prosciutto"){echo ' Pizza: '.\$nome\_pizzal.'<br />';echo ' Quantità : '.\$quantita10.'<br />';}if (\$nome\_pizzam== "Wurstel"){echo ' Pizza: '.\$nome\_pizzam.'<br />';echo ' Quantità : '.\$quantita11.'<br />'; }if (\$nome\_pizzan== "Rucola"){echo ' Pizza: '.\$nome\_pizzan.'<br />';echo ' Quantità : '.\$quantita12.'<br />'; }if (\$nome\_pizzao== "Speck"){echo ' Pizza: '.\$nome pizzao.'<br />';echo ' Quantità : '.\$quantita13.'<br />'; }if (\$nome\_pizzap== "Frutti di mare"){echo ' Pizza: '.\$nome pizzap.'<br />';echo ' Quantità : '.\$quantita14.'<br />'; }if (\$nome\_pizzaq== "Crudo e zola"){echo ' Pizza: '.\$nome pizzaq.'<br />';echo ' Quantità : '.\$quantita15.'<br />';}if (\$nome\_pizzar== "Tropical pizza"){echo ' Pizza: '.\$nome\_pizzar.'<br />';echo ' Quantità : '.\$quantita16.'<br />'; }if (\$nome\_pizzas== "La pizza"){echo ' Pizza: '.\$nome\_pizzas.'<br />';echo ' Quantità : '.\$quantita17.'<br />';}if (\$nome\_pizzat== "Calzone liscio"){echo ' Pizza: '.\$nome pizzat.'<br />';echo ' Quantità : '.\$quantita18.'<br />'; }if (\$nome\_pizzau== "La mia"){echo ' Pizza: '.\$nome\_pizzau.'<br />';echo '

QuantitÃ : '.\$quantita19.'<br />';echo 'Note: ' .\$note. '<br />';}if (\$bevandaa== "Coca-Cola zero 33 cl"){echo ' Bevanda: '.\$bevandaa.'<br />';echo ' Quantità : '.\$Quantita1.'<br />'; }if (\$bevandab== "Sprite 33 cl"){echo ' Bevanda: '.\$bevandab.'<br />';echo ' Quantità : '.\$Quantita2.'<br />'; }if (\$bevandac== "Fanta 33 cl"){echo ' Bevanda: '.\$bevandac.'<br />';echo ' Quantità : '.\$Quantita3.'<br />';}if (\$bevandad== "Acqua naturale 0.75 l"){echo ' Bevanda: '.\$bevandad.'<br />';echo ' QuantitÃ : '.\$Quantita4.'<br />'; }if (\$bevandae== "Coca-Cola 33 cl"){echo ' Bevanda: '.\$bevandae.'<br />';echo ' Quantità : '.\$Quantita5.'<br />';}if (\$bevandaf== "Acqua gasata 0.75 l"){echo ' Bevanda: '.\$bevandaf.'<br />';echo ' Quantità : '.\$Quantita6.'<br />'; }if (\$bevandag== "The freddo 33 cl"){echo ' Bevanda: '.\$bevandag.'<br />';echo ' Quantità : '.\$Quantita7.'<br />';}if (\$bevandah== "Birra piccola 0.25 l"){echo ' Bevanda: '.\$bevandah.'<br />';echo ' Quantità : '.\$Quantita8.'<br />'; }if (\$bevandai== "Birra media 0.40 l") {echo ' Bevanda: '.\$bevandai.'<br />';echo ' QuantitÃ : '.\$Quantita9.'<br />'; }if (\$bevandal== "Vino rosso della casa 1 l"){echo ' Bevanda: '.\$bevandal.'<br />';echo ' QuantitÃ : '.\$Quantita10.'<br />'; }if (\$bevandam== "Vino bianco della casa 1 l"){echo ' Bevanda: '.\$bevandam.'<br />';echo ' Quantità : '.\$Quantita11.'<br />'; }if (\$esa== "Patatine fritte"){echo ' Extra '.\$esa.'<br />';echo ' Quantità : '.\$Qes1.'<br />'; }if (\$esb== "Insalata"){echo ' Extra '.\$esb.'<br />';echo ' Quantità : '.\$Qes2.'<br />';}if (\$esc== "Verdure grigliate"){echo ' Extra '.\$esc.'<br />';echo ' QuantitÃ : '.\$Qes3.'<br />';}if (\$esd== "Patate lesse"){echo ' Extra '.\$esd.'<br />';echo ' Quantità : '.\$Qes4.'<br />'; }if (\$eda== "Patatine fritte"){echo ' Extra '.\$eda.'<br />';echo ' QuantitÃ : '.\$Qed1.'<br />';}if (\$edb== "Insalata"){echo ' Extra '.\$edb.'<br />';echo ' Quantità : '. $Qed2. '  
 ' \$  (\$edc== "Verdure" grigliate") {echo ' Extra '.\$edc.'<br />';echo ' QuantitÃ : '.\$Qed3.'<br

/>';}if (\$edd== "Patate lesse"){echo ' Extra '.\$edd.'<br />';echo ' Quantità : '.\$Qed4.'<br />'; }if (\$ede== "Patatine fritte"){echo ' Extra '.\$ede.'<br />';echo ' Quantità : '.\$Qed5.'<br />'; }if (\$edf== "Insalata"){echo ' Extra '.\$edf.'<br />';echo ' Quantità : '.\$Qed6.'<br />'; }if (\$edg == "Verdure grigliate"){echo ' Extra '.\$edg.'<br />';echo ' QuantitÃ : '.\$Qed7.'<br />';}if (\$edh== "Patate lesse"){echo ' Extra '.\$edh.'<br />';echo ' Quantità : '.\$Qed8.'<br />';} if (\$edi== "Patate lesse"){echo ' Extra '.\$edi.'<br />';echo ' Quantità :  $\lceil$ .\$Qed9.'<br  $\lceil$ >'; } echo'Totale: ' .\$totale. '<br />'?><html><a href="eliminacassa.php?delete=' .\$key. '">Elimina</a> </html><?;}}echo "<p style='padding: 5px;'>Risultati trovati: ".\$count."</p>";}else if(\$button == "importo"){foreach(\$array as \$key => \$finanziamenti){ list( \$n\_progetto, \$proprietario, \$data, \$importo) = explode("|", \$finanziamenti);  $if(floatval(Simporto) \leq$ floatval(\$search)) {\$count += 1;echo '<p><table width="100%"><tr><td width="25%"> <b>Nome Progetto:</b> ' .\$n progetto. ' </td><td width="25%"> <b>Proprietario:</b> ' .\$proprietario. ' </td><td width="25%"> <b>Data concessione finanziamento:</b> ' .\$data. '</td> <td width="25%"> <b>Importo:</b> ' .\$importo. ' </td></tr></table></p>><hr />'; } } echo "<p style='padding: 5px;'>Risultati trovati: ".\$count."</p>"; }?></body></html>

#### **RIEPILOGO.PHP**

```
<?php
session start();
     $nome_pizzaa=$_SESSION['pizzaa'];
     $nome_pizzab=$_SESSION['pizzab'];
     $nome_pizzac=$_SESSION['pizzac'];
     $nome_pizzad=$_SESSION['pizzad'];
     $nome_pizzae=$_SESSION['pizzae'];
     $nome_pizzaf=$_SESSION['pizzaf'];
     $nome_pizzag=$_SESSION['pizzag'];
     $nome_pizzah=$_SESSION['pizzah'];
     $nome_pizzai=$_SESSION['pizzai'];
     $nome_pizzal=$_SESSION['pizzal'];
     $nome_pizzam=$_SESSION['pizzam'];
     $nome_pizzan=$_SESSION['pizzan'];
     $nome_pizzao=$_SESSION['pizzao'];
     $nome_pizzap=$_SESSION['pizzap'];
     $nome_pizzaq=$_SESSION['pizzaq'];
     $nome_pizzar=$_SESSION['pizzar'];
     $nome_pizzas=$_SESSION['pizzas'];
     $nome_pizzat=$_SESSION['pizzat'];
     $nome_pizzau=$_SESSION['pizzau'];
$quantita6=$_SESSION['quantita6'];
$quantita5=$_SESSION['quantita5']; 
$quantita4=$_SESSION['quantita4']; 
$quantita3=$_SESSION['quantita3']; 
$quantita2=$_SESSION['quantita2']; 
$quantita1=$_SESSION['quantita1']; 
$quantita7=$_SESSION['quantita7']; 
$quantita8=$_SESSION['quantita8']; 
$quantita9=$_SESSION['quantita9']; 
$quantita10=$_SESSION['quantita10']; 
$quantita11=$_SESSION['quantita11']; 
$quantita12=$_SESSION['quantita12']; 
$quantita13=$_SESSION['quantita13']; 
$quantita14=$_SESSION['quantita14']; 
$quantita15=$_SESSION['quantita15']; 
$quantita16=$_SESSION['quantita16']; 
$quantita17=$_SESSION['quantita17']; 
$quantita18=$_SESSION['quantita18']; 
$quantita19=$_SESSION['quantita19'];
     $note=$_SESSION['note'];
     $tavolo=$ SESSION['tavolo'];
    $scrivi = str replace ($bad char,"", \frac{1}{2} POST['scrivi']);
     $_SESSION['scrivi']=$scrivi;
    $bevandaa=$ SESSION['bibitaa'];
     $bevandab=$_SESSION['bibitab'];
```

```
$bevandac=$_SESSION['bibitac'];
     $bevandad=$_SESSION['bibitad'];
     $bevandae=$_SESSION['bibitae'];
     $bevandaf=$_SESSION['bibitaf'];
     $bevandag=$_SESSION['bibitag'];
     $bevandah=$_SESSION['bibitah'];
     $bevandai=$_SESSION['bibitai'];
     $bevandal=$_SESSION['bibital'];
     $bevandam=$_SESSION['bibitam'];
$Quantita1=$_SESSION['Quantita1'];
\frac{2}{5} SESSION['Quantita2'];
$Quantita3=$_SESSION['Quantita3'];
$Quantita4= $_SESSION['Quantita4'];
$Quantita5=$_SESSION['Quantita5']; 
$Quantita6=$_SESSION['Quantita6'];
$Quantita7= \overline{$} SESSION['Quantita7'];
$Quantita8=$_SESSION['Quantita8'];
$Quantita9=$_SESSION['Quantita9'];
$Quantita10=$_SESSION['Quantita10'];
$Quantita11=$_SESSION['Quantita11'];
$eda = str replace($bad char, "",$_POST['eda']);
    $edb = str replace ($bad char, "",$_POST['edb']);
    \frac{3}{2}edc = str replace(\frac{5}{2}bad char, "",
$_POST['edc']);
     $edd = str_replace($bad_char, "", 
$ POST['edd']);
     $ede = str_replace($bad_char, "", 
$_POST['ede']);
     $edf = str_replace($bad_char, "", 
$_POST['edf']);
     $edg = str_replace($bad_char, "", 
$ POST['edg']);
    $edh = str replace($bad char, "",$_POST['edh']);
    $edi = str replace($bad char, "",$_POST['edi']);
```
 \$\_SESSION['eda']=\$eda; \$\_SESSION['edb']=\$edb; \$\_SESSION['edc']=\$edc;  $$$  SESSION['edd']= $$edd;$  \$\_SESSION['ede']=\$ede; \$\_SESSION['edf']=\$edf; \$\_SESSION['edg']=\$edg; \$\_SESSION['edh']=\$edh; \$\_SESSION['edi']=\$edi;

```
$Qed1 = str replace ($bad char,"", $_POST['Qed1']);
    \sqrt{2}ed2 = str replace($bad char,
"", \$ POST['Qed2']);
   $Qed3 = str replace($bad char,
"", $_POST['Qed3']);
   $Qed4 = str replace($bad char,
"", $ POST['Qed4']);
```

```
$Qed5 = str replace($bad char,
"", $_POST['Qed5']);
    $Qed6 = str replace($bad char,
"", $POST['Qed6'];
    $Qed7 = str replace($bad char,
"", $_POST['Qed7']);
    \sqrt{Q}ed8 = str replace($bad char,
"", $_POST['Qed8']);
    $Qed9 = str replace($bad char,
"", $ POST['Qed<sup>9</sup>']);
     $_SESSION['Qed1']=$Qed1;
     $_SESSION['Qed2']=$Qed2;
    $ SESSION['Qed3']=$Qed3;
    $ SESSION['Qed4']=$Qed4;
     $_SESSION['Qed5']=$Qed5;
     $_SESSION['Qed6']=$Qed6;
     $_SESSION['Qed7']=$Qed7;
     $_SESSION['Qed8']=$Qed8;
    $ SESSION['Qed9']=$Qed9;
     ?>
     <html>
     <head> <title>Riepilogo</title>
     <style type="text/css">
body { height: 100%;width:100%; 
margin:0; padding: 0;}
#sfondo {position: fixed; top:0; 
left:0;width:100%; height:100%; z-
index:-1;}
</style></head>
<body>
<img 
src="http://dariocurioni.altervista.o
rg/4DSIA/sitoprenotazione/immagini/ri
ep.jpg" id="sfondo"/>
</body>
\langle/html>
\langle ?
echo'
        Tavolo: ' .$tavolo. '<br />';
         if ($nome_pizzaa== 
"Margherita")
            {echo ' Pizza: 
'.$nome pizzaa.'<br />';
             echo ' QuantitÃ : 
'.\sqrt{uantital.' < br / >'; }
         if ($nome_pizzab== 
"Marinara")
                  {echo ' Pizza: 
'.$nome pizzab.'<br />';
                   echo ' QuantitÃ : 
'.\squarequantita2.'<br />'; }
         if ($nome_pizzac== 
"Prosciutto e funghi")
                  {echo ' Pizza: 
'.$nome pizzac.'<br />';
```

```
 echo ' QuantitÃ : 
'.\squarequantita3.'<br \setminus'; }
          if ($nome_pizzad== "4 
stagioni")
                   {echo ' Pizza: 
'.$nome pizzad.'<br />';
                    echo ' QuantitÃ : 
'.\squarequantita4.'<br \triangleright'; }
         if ($nome_pizzae== "4 
formaggi")
                   {echo ' Pizza: 
'.$nome pizzae.'<br />';
                    echo ' QuantitÃ : 
'.\squarequantita5.'<br \triangleright'; }
         if ($nome_pizzaf== "Diavola")
                   {echo ' Pizza: 
'.$nome pizzaf.'<br />';
                   echo ' QuantitÃ : 
'.\squarequantita6.'\trianglerightr />';}
          if ($nome_pizzag== 
"Ortolana")
                   {echo ' Pizza: 
'.$nome pizzag.'<br />';
                    echo ' QuantitÃ : 
'.\sqrt{uantita7.'\frac{b}{c} />'; }
         if ($nome_pizzah== "Tonno e 
cipolle")
                   {echo ' Pizza: 
'.$nome pizzah.'<br />';echo '
Quantità : '.$quantita8.'<br />';}if
($nome_pizzai== "Tonno"){echo ' 
Pizza: '.$nome pizzai.'<br />';echo '
Quantità : '.$quantita9.'<br />'; }if
($nome_pizzal== "Prosciutto"){echo ' 
Pizza: '.$nome_pizzal.'<br />';echo '
QuantitÃ : '.$quantita10.'<br />';}if 
($nome_pizzam== "Wurstel"){echo ' 
Pizza: '.$nome_pizzam.'<br />';echo '
Quantità : '.$quantita11.'<br />'; }if
($nome_pizzan== "Rucola"){echo ' 
Pizza: '.$nome pizzan.'<br />';echo '
Quantità : '.$quantita12.'<br />'; }if
($nome_pizzao== "Speck"){echo ' 
Pizza: '.$nome pizzao.'<br />';echo '
Quantità : '.$quantita13.'<br />'; }if
($nome_pizzap== "Frutti di 
mare"){echo ' Pizza: 
'.$nome pizzap.'<br />';echo '
Quantità : '.$quantita14.'<br />'; }if
($nome_pizzaq== "Crudo e zola"){echo 
' Pizza: '.$nome pizzaq.'<br />';echo
' Quantità : '.$quantita15.'<br
/>';}if ($nome_pizzar== "Tropical 
pizza"){echo ' Pizza: 
'.$nome pizzar.'<br />';echo '
Quantità : '.$quantita16.'<br />'; }if
($nome_pizzas== "La pizza"){echo ' 
Pizza: '.$nome_pizzas.'<br />';echo '
```
Quantità : '.\$quantita17.'<br />';}if (\$nome\_pizzat== "Calzone liscio"){echo ' Pizza: '.\$nome pizzat.'<br />';echo ' Quantit $\overline{\tilde{A}}$  : '.\$quantita18.'<br />'; }if (\$nome\_pizzau== "La mia"){echo ' Pizza: '.\$nome\_pizzau.'<br />';echo ' QuantitÃ : '.\$quantita19.'<br />';echo ' Note: ' .\$note. '<br />';}if (\$bevandaa== "Coca-Cola zero 33 cl"){echo ' Bevanda: '.\$bevandaa.'<br />';echo ' Quantità : '.\$Quantita1.'<br />'; }if (\$bevandab== "Sprite 33 cl"){echo ' Bevanda: '.\$bevandab.'<br />';echo ' Quantità : '.\$Quantita2.'<br />'; }if (\$bevandac== "Fanta 33 cl"){echo ' Bevanda: '.\$bevandac.'<br />';echo ' Quantità : '.\$Quantita3.'<br />'; }if (\$bevandad== "Acqua naturale 0.75 l") {echo ' Bevanda: '.\$bevandad.'<br />';echo ' QuantitÃ : '.\$Quantita4.'<br  $/$ )'; }if (\$bevandae== "Coca-Cola 33 cl"){echo ' Bevanda: '.\$bevandae.'<br />'; echo ' Quantità : '.\$Quantita5.'<br />';}if (\$bevandaf== "Acqua gasata 0.75 l"){echo ' Bevanda: '.\$bevandaf.'<br />';echo ' Quantità : '.\$Quantita6.'<br />';}if (\$bevandag== "The freddo 33 cl"){echo ' Bevanda: '.\$bevandag.'<br />';echo ' Quantità : '.\$Quantita7.'<br />';}if (\$bevandah== "Birra piccola 0.25 l"){echo ' Bevanda: '.\$bevandah.'<br />';echo ' Quantità : '.\$Quantita8.'<br />'; }if (\$bevandai== "Birra media 0.40 l") {echo ' Bevanda: '.\$bevandai.'<br />';echo ' QuantitÃ : '.\$Quantita9.'<br />'; }if (\$bevandal== "Vino rosso della casa 1 l") {echo ' Bevanda: '.\$bevandal.'<br />'; echo ' QuantitÃ : '. $\Omega$ uantita10.'<br />'; }if (\$bevandam== "Vino bianco della casa 1 l"){echo ' Bevanda: '.\$bevandam.'<br />';echo ' Quantità : '.\$Quantita11.'<br />'; }if (\$esa== "Patatine fritte"){echo ' Extra '.\$esa.'<br />' echo ' Quantità : '.\$Qes1.'<br />'; }if (\$esb== "Insalata"){echo ' Extra '.\$esb.'<br />';echo ' Quantità : '. $Qes2.$ '<br  $/$ >'; }if (\$esc == "Verdure grigliate"){echo ' Extra '.\$esc.'<br />';echo ' QuantitÃ : '.\$Qes3.'<br />';}if (\$esd== "Patate lesse"){echo ' Extra '.\$esd.'<br />';echo ' Quantità : '.\$Qes4.'<br />'; }if (\$eda== "Crostata della casa"){echo '

Extra '.\$eda.'<br  $/$ >';echo ' Quantità : '.\$Qed2.'<br />'; }if (\$edb== "Tiramisu'"){echo ' Extra '.\$edb.'<br />'; echo ' Quantità :  $',$  \$Qed3.'<br  $/$ >'; }if (\$edc== "Profitterol"){echo ' Extra '.\$edc.'<br />';echo ' Quantità : '.\$Qed4.'<br />';}if (\$edd== "Tartufo bianco") {echo ' Extra '.\$edd.'<br />';echo ' QuantitÃ : '.\$Qed5.'<br />';}if (\$ede== "Tartufo nero"){echo ' Extra '. $\frac{3}{2}$ ede.'<br  $\frac{1}{2}$ ; echo ' Quantità : '.\$Qed6.'<br />'; }if (\$edf== "Coppa gelato 2 gusti"){echo ' Extra '.\$edf.'<br />';echo ' QuantitÃ : '.\$Qed7.'<br />';}if (\$edg== "Macedonia"){echo ' Extra '.\$edg.'<br />';echo ' Quantità : '.\$Qed8.'<br />';}if (\$edh== "Caffe'"){echo ' Extra '.\$edh.'<br />';echo ' QuantitÃ : '.\$Qed9.'<br />';}if (\$edi== "Sorbetto"){echo ' Extra '.\$edi.'<br  $/$ ); echo ' Quantità : '.\$Qed10.'<br />'; }?><html><br/>body><a href="http://dariocurioni.altervista. org/4DSIA/sitoprenotazione/action.php ">CONFERMA</a><a href="http://dariocurioni.altervista. org/4DSIA/sitoprenotazione/form\_inser t.php">ANNULLA</a> </body></html>

#### **SETTING.PHP**

```
<?php
$my_database_txt = 'cucina.txt';
$my_database_txt = 'cassa.txt';
$my_database_txt = 'bar.txt';
?>
```
# **FATTIBILITA' DEL PROGETTO**

Dopo aver realizzato il processo ho studiato delle possibili soluzione per l'applicazione del progetto nella realtà, da ciò è risultato che la miglior soluzione sarebbe di dotare tutti i tavoli di una pizzeria di tablet, all'arrivo di un cliente il cameriere accompagna al tavolo i signori e spiega brevemente il funzionamento del programma, ad accedere alla parte del tavolo è il cameriere, mentre ad fare uscire dalla sezione appena usata è il cliente stesso cliccando sulla voce termina e vai alla cassa o un altro cameriere con il compito di sparecchiare e pulire il tavolo. Un altro terminale sarà posizionate in cucina da cui il pizzaiolo potra segnare le pizze già infornate senza togliere l'ordine, compito che spetterà al cameriere che evadrà l'ordine. Un altro terminale sarà posizionato presso il luogo in cui si terranno le bibite per fare in modo che un cameriere possa portare le bibite richieste al tavolo. Infine il terminale posizionato alla cassa si userà nel momento in cui i clienti pagheranno, indicando il numero del tavolo compariranno solo le ordinazione, con il relativo totale, di quel tavolo.

I cambiamenti futuri riguarderanno i prezzi dellepizze e le aggiunti di piatti. Inoltre per la sala ci sarà un cameriere che controllerà che il servizio si svolga in maniera regolare e risolva i oroblemi accidentali ai tablet (uscite dalle sessioni improvvise…).

L'applicazione è stata scaricata su un tablet e dei telefoni, per provarne la funzionalità.